## Review

- A Review of our Toolkit
- The Object class
	- Pro: A variable of type Object can hold a value of any other type
	- Con: Processing does not know what in the Object variable
- **Type Casting**

```
float f = 12.0:
int i = (int) f;
Object o = new PImage(100, 100);PImage p = (PImage)o;
```
- Built-in Collection Classes
	- ArrayList
		- Items are accessed by a consecutive integer.
	- HashMap
		- Items are accessed by an Object key.
	- Both hold Object types. May require type-casting.

# Signature Polymorphism

*poly* = many, *morph* = form

- It is possible to define multiple functions with the same name, but different signatures.
	- A *function signature* is defined as
		- The function name, and
		- The order of variable types passed to the function
- Consider the built-in color() function …

```
color(gray)
color(gray, alpha)
color(value1, value2, value3)
color(value1, value2, value3, alpha)
```
## Signature Polymorphism

```
void draw() { }
void mousePressed() {
  int i;
  i = 10;
  i = increment(i, 2);
  1/i = increment (i);
  println(i);
}
// increment a variable 
int increment(int j, int delta) {
  i = i + delta;return j;
}
int increment(int k) {
  k = increment (k, 1);
  return k;
}
```
In this case it is said that the increment function is *overloaded*

# Algorithm

• A well-defined set of instructions for solving a particular kind of problem.

- Algorithms exist for systematically solving many types of problems
	- Sorting
	- Searching

– …

### Euclid's algorithm for greatest common divisor

- Problem:
	- Find the greatest common divisor of two numbers A and B
- GCD Algorithm
	- 1. While B is not zero, repeat the following:
		- If  $A > B$ , then A=A-B
		- Otherwise, B=B-A
	- 2. A is the GCD

```
int A = 40902;
int B = 24140;
print("GCD of " + A + " and " + B + " is ");
while (B := 0) {
  if (A > B) {
    A = A - B;} else {
    B = B - A;}
}
println(A);
```
# Sorting

- Selection Sort
	- Scan a list top to bottom and find the value that should come first.
	- Swap that item with the top position.
	- Repeat scan starting at next lowest item in the list.
	- Works best when swapping is expensive.

### Selection Sort

```
// Selection Sort Example
ArrayList list = new ArrayList();
int start = 0;
```
**void setup() {** size(500, 500);

```
// Fill the ArrayList
list.add("Purin");
list.add("Landry");
list.add("Chococat");
list.add("Pekkle");
list.add("Cinnamoroll");
```

```
noLoop(); // Draw once
drawList(list);
```
selectOnce(al, i);

#### **void draw() { }**

**}**

} **}**

```
// Perform one pass of selection sort
void mousePressed() {
  selectOnce(list, start);
  if (start < list.size()-1) start++;
  //selectionSort(list);
}
// Perform a complete Selection Sort
void selectionSort(ArrayList al) {
  for (int i=0; i<al.size(); i++) {
```

```
// Perform once pass of Selection Sort.
void selectOnce(ArrayList al, int i) {
 String bestVal = (String)al.get(i);int bestIdx = i;
 for (int j=i+1; j\leq al.size(); j++) {
    String sl = (String)al.get(j);if (s1.compareTo(bestVal) < 1) {
      bestVal = (String) al.get(j);bestIdx = i;
    }
  }
 // Swap best with top position
 al.set(bestIdx, (String)al.get(i));
 al.set(i, bestVal);
 drawList(al); // Redraw list
```

```
}
```
delay(1000);

```
// Draw the ArrayList to the sketch
void drawList(ArrayList al) {
 background(0);
 fill(255);
 textSize(20);
 int y=100;
 for (int i=0; i<al.size(); i++) {
    String s = (String)al.get(i);text(s, 100, y);
   y=y+50;}
```

```
}
```
redraw();

# Sorting

- Bubblesort
	- Scan through a list from bottom to top.
	- Compare successive adjacent pairs of items.
	- If two items are out of order, swap them.
	- After a complete scan, the first item is in place (bubbles to top). Skip that item on subsequent scans.
	- Repeat scan until no changes are made (completely ordered).
	- Works best when there are few items out of order.

**Bubble-sort with Hungarian ("Csángó") folk dance** http://www.youtube.com/watch?v=lyZQPjUT5B4

### Bubble Sort

```
// Bubblesort Example
ArrayList list = new ArrayList();
```
**void setup() {** size(500, 500);

```
// Fill the ArrayList
list.add("Purin");
list.add("Landry");
list.add("Chococat");
list.add("Pekkle");
list.add("Cinnamoroll");
```

```
// Draw once
noLoop();
drawList(list);
```
#### **void draw() { }**

**}**

```
// On mousePressed, bubble once
void mousePressed() {
  bubbleOnce(list);
 //bubbleSort(list);
}
```

```
// Perform a complete Bubblesort
void bubbleSort(ArrayList al) {
 while ( true ) {
    if (bubbleOnce(al) == false) break;
 }
}
```

```
// Perform once pass of Bubblesort.
// Return true if any changes.
boolean bubbleOnce(ArrayList al) {
  boolean changed = false;
 // Loop over all pairs
  for (int i=0; i<al.size()-1; i++) {
    String sl = (String)al.get(i);String s2 = (String)al.get(i+1);// Swap if pair is not in order
    if (s1.\text{compareTo}(s2) > 0) {
      list.set(i, s2);
      list.set(i+1, s1);changed = true;drawList(al); // Redraw list if changed
      delay(1000);
   }
  }
  return changed;
}
// Draw the ArrayList to the sketch
void drawList(ArrayList al) {
  background(0);
 fill(255);
  textSize(20);
```

```
int y=100;
 for (int i=0; i<al.size(); i++) {
   String s = (String)al.get(i);text(s, 100, y);
   y=y+50;
  }
 redraw();
}
```
### Sorting Algorithm Animations

Problem Size:  $20 \cdot 30 \cdot 40 \cdot 50$  Magnification:  $1x \cdot 2x \cdot 3x$ Algorithm: Insertion · Selection · Bubble · Shell · Merge · Heap · Quick · Quick3 Initial Condition: Random · Nearly Sorted · Reversed · Few Unique

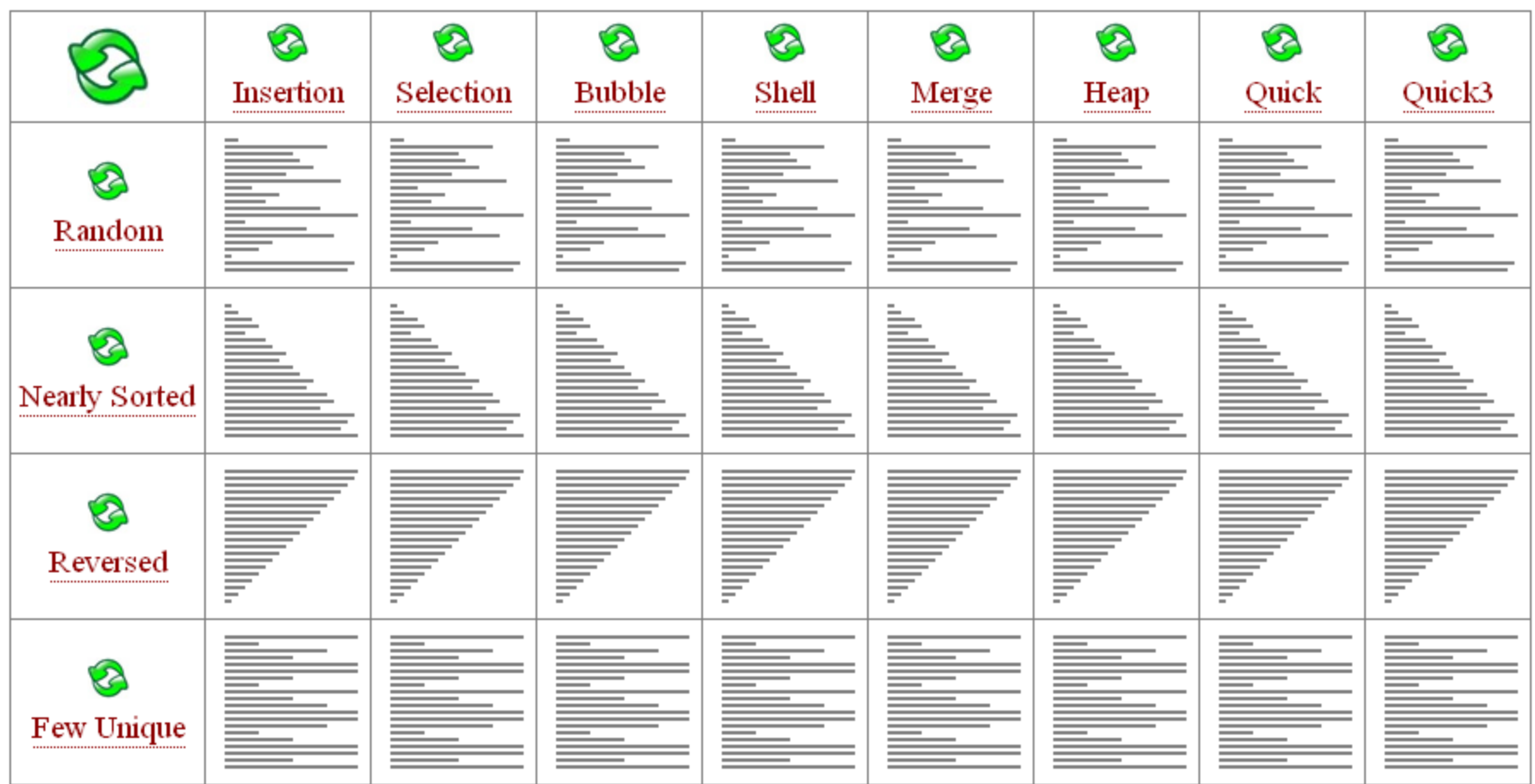

#### http://www.sorting-algorithms.com/

**D** SHARE **ROAD** 

## Exhaustive (Linear) Search

- Systematically enumerate all possible values and compare to value being sought.
- For an array, iterate from the beginning to the end, and test each item in the array.

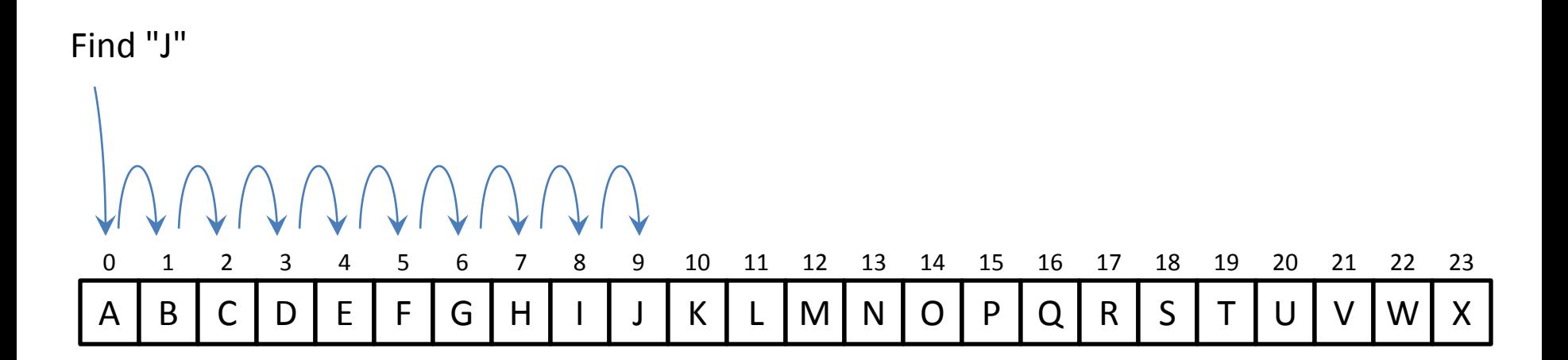

## Exhaustive (Linear) Search

```
// Search for a matching String val in the array vals.
// If found, return index. If not found, return -1.
int eSearch(String val, String[] vals) {
 // Loop over all items in the array
 for (int i=0; i<vals.length; i++) {
   // Compare items 
   int rslt = val.compareTo( vals[i] );
   if ( rslt == 0 ) { // Found it
     return i; \frac{1}{1} // Return index
    }
  }
 return -1; // If we get this far, val was not found.
}
```
# Binary Search

- Quickly find an item (val) in a sorted list.
- Procedure:
	- 1. Init **min** and **max** variables to lowest and highest index
	- 2. Repeat while  $\text{min} \leq \text{max}$ 
		- a. Compare item at the **middle** index with that being sought (**val**)
		- b. If **item** at **middle** equals **val**, return **middle**
		- c. If **val** comes before **middle,** then reset **max** to **middle-1**
		- d. If **val** comes after **middle**, reset **min** to **middle+1**
	- 3. If **min** > **max**, **val** not found

The most efficient way to play "guess the number" …

### Binary Search

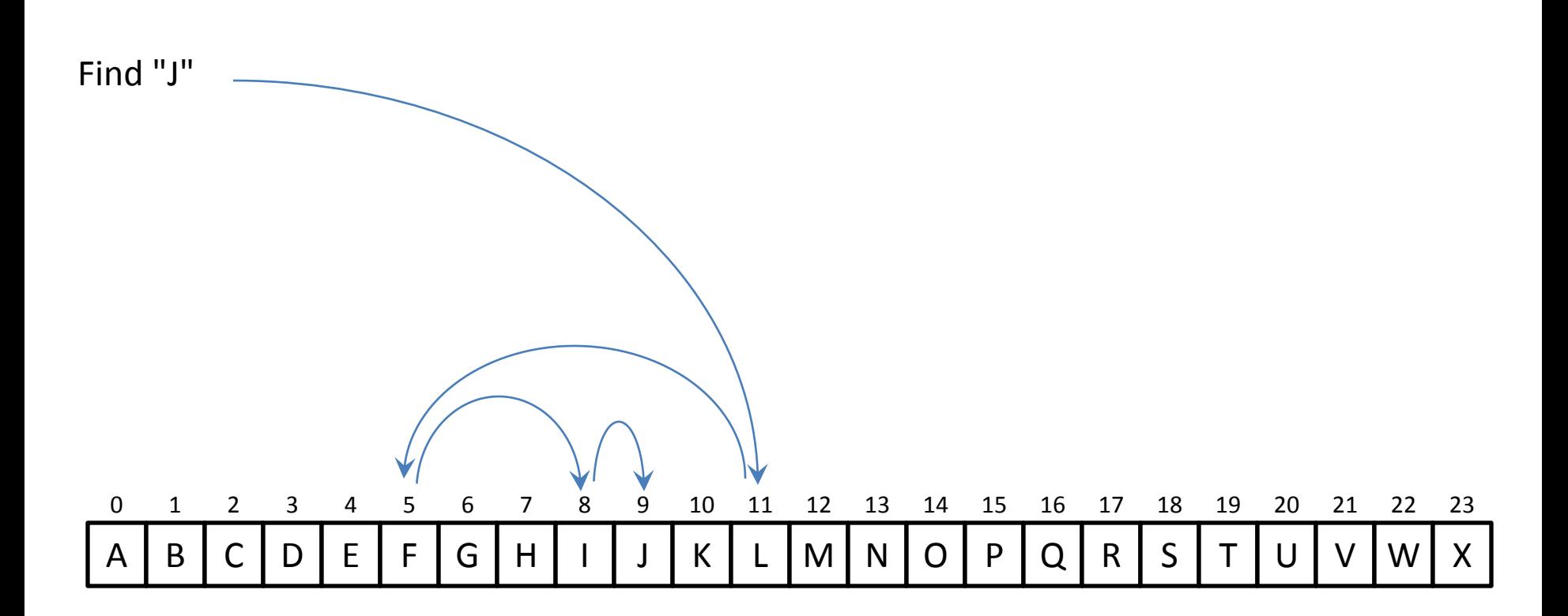

```
// Search for a matching val String in the String array vals
// If found, return index. If not found, return -1
// Use binary search.
int bSearch(String val, String[] vals) {
 int min = 0:
 int max = vals.length-1;
 int mid;
 int rslt;
 while (min <= max) {
   mid = int( (max + min)/2 ); // Compute next index
   rslt = val.compareTo( vals[mid] ); // Compare values
   if ( rslt == 0 ) { // Found it
    return mid; \frac{1}{2} // Return index
   } else if ( rslt < 0 ) { // val is before vals[mid]
     max = mid - 1; // Reset max to item before mid
   } else { // val is after vals[mid]
    min = mid + 1; // Reset min to item after mid
   }
 }
 // If we get this far, val was not found.
 return -1; 
}
```
### An Experiment - Exhaustive vs. Binary Search

- For names (Strings) in arrays of increasing size…
	- Select 10 names at random from the list
	- Search for each name using Binary and Exhaustive Search
	- Count the number of iterations it takes to find each name
	- Plot number of iterations for each against list size
- Start with an array of 3830+ names (Strings)

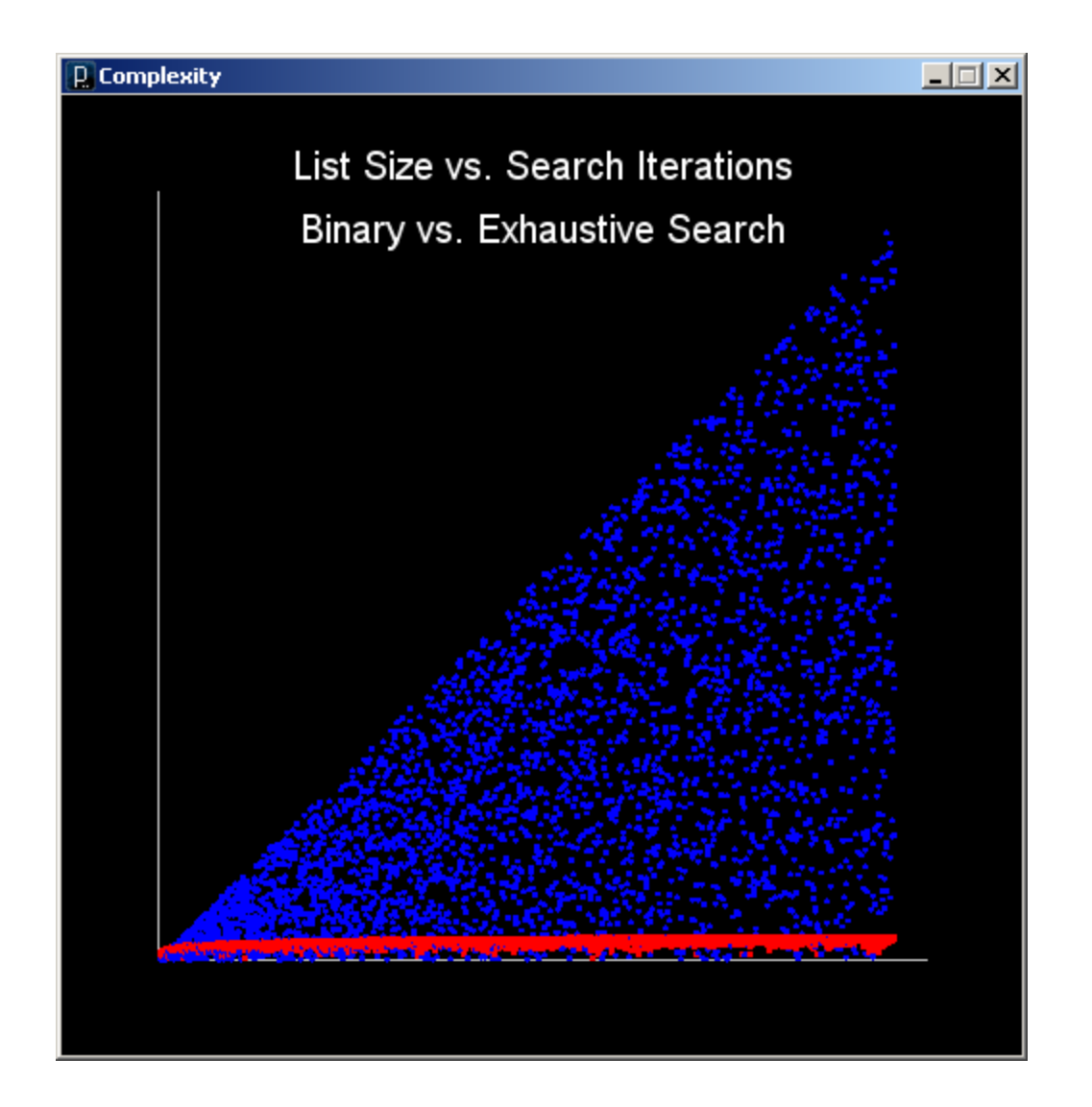

Wow! That's fast!

## Worst Case Running Time

### • **Exhaustive Search**

N items in a list

### **Worst case: Number of iterations = N**

(we must look at every item)

### • **Binary Search**

…

After 1<sup>st</sup> iteration, N/2 items remain (N/2<sup>1</sup>) After 2<sup>nd</sup> iteration, N/4 items remain (N/2<sup>2</sup>) After 3<sup>rd</sup> iteration, N/8 items remain (N/2<sup>3</sup>)

Search stops when items to search (N/2<sup>k</sup>)  $\rightarrow$  1

i.e.  $N = 2<sup>K</sup>$ ,  $log_2(N) = K$ 

### **Worst case: Number of iterations is log<sup>2</sup> (N)**

*It is said that Binary Search is a logarithmic algorithm and executes in O(logN) time.*

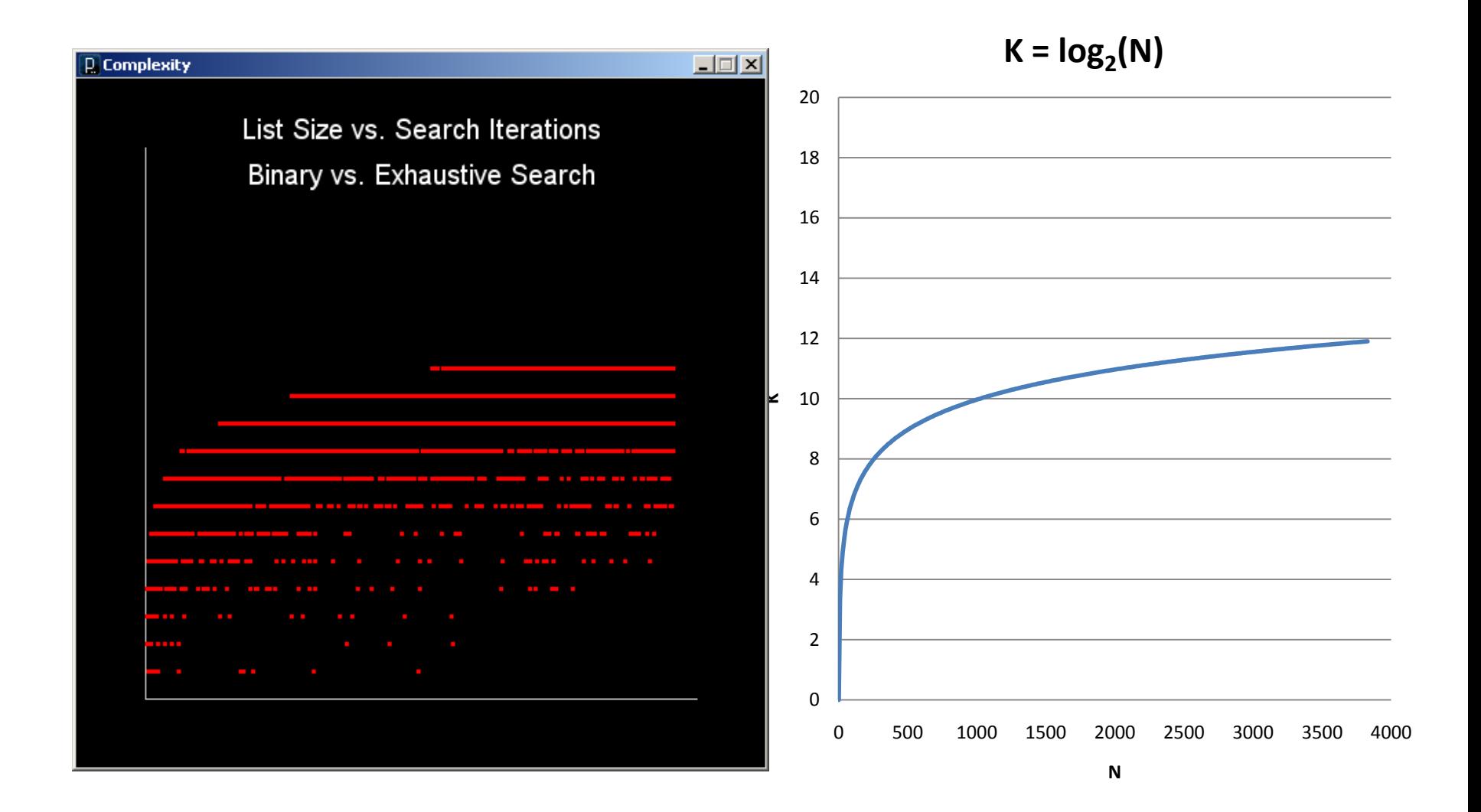

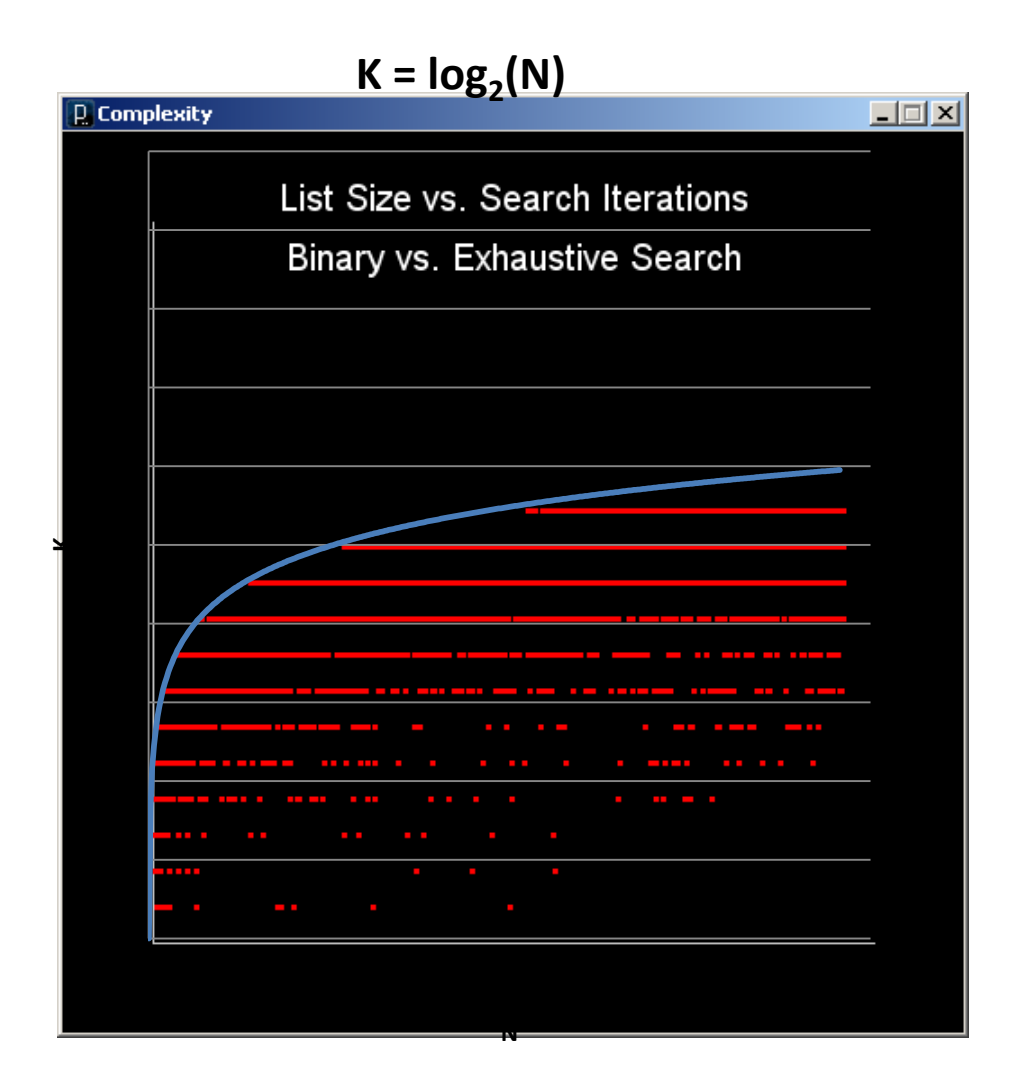